Scritto da Administrator Domenica 28 Maggio 2017 10:00

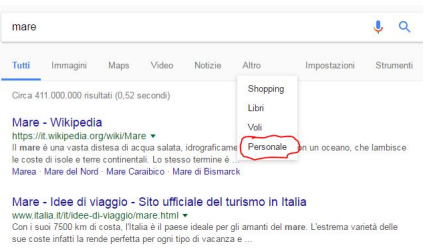

 Il motore di ricerca Google ha aggiunto una nuova scheda che ci mostra i risultati attingendo al nostro account<br>Foto Foto .

 Come sapete, il motore di ricerca ha diverse schede per filtrare i risultati di ricerca in base a diversi parametri e recentemente è stata aggiunta una nuova opzione chiamata & quot; Personal e and the set of the set of the set of the set of the set of the set of the set of the set of the set of the s

come mostrato nella figura sopra.

{loadposition user7}

 Non è ancora ben chiaro se questa funzione sia stata attivata per tutti gli account Google, ma posso confermare che nel mio caso funziona egregiamente e, nel caso della ricerca sulla parola mare, ecco i risultati che mi sono stati restituiti.

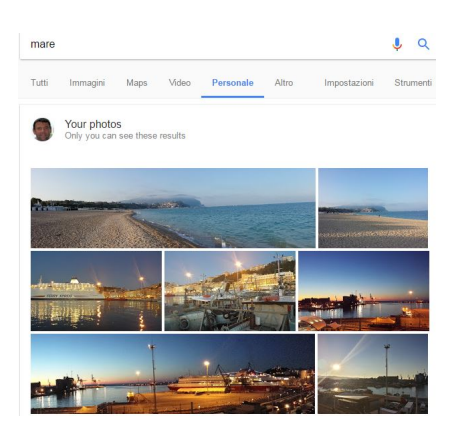

Scritto da Administrator Domenica 28 Maggio 2017 10:00

 In pratica il sistema intelligente di Google è riusscito a trovare tra le mie foto quelle in cui è presente l'elemento " mare", anche se non sono state archiviate associate a quella parola!

 Resta da vedere se questo nuovo filtro sarà esteso a tutti gli utenti, o resterà semplicemente un test riservato in modo casuale ad un gruppo di account.

{jcomments on}

{loadposition user6}